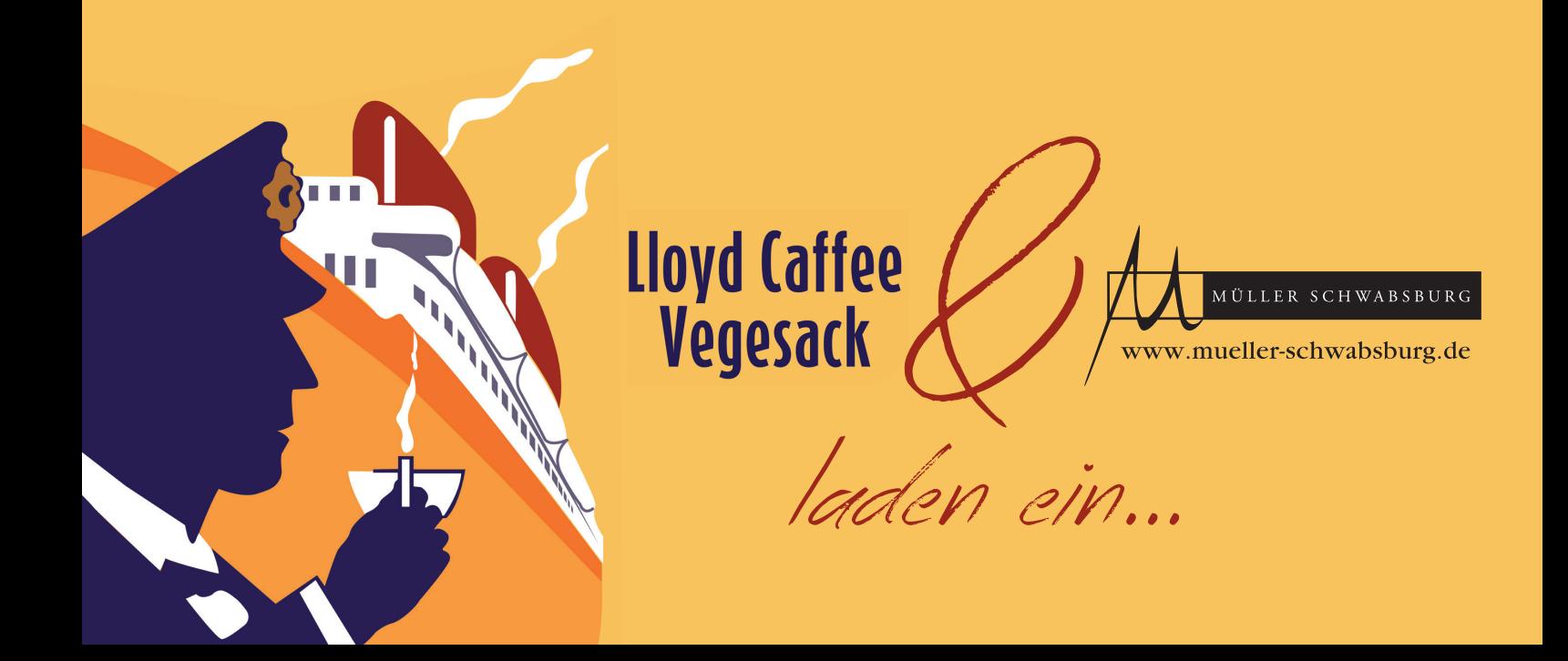

## **Sehr geehrte Kunden, liebe Freunde!**

Im Mai geht es für uns wieder nach Bremen zur Weinprobe im Lloyd Caffee. Wie schon im November, gibt es wieder zwei Möglichkeiten auf den Müller-Wein zu kommen:

Am Abend des **06. Mai** gibt es um **18:00 Uhr** eine klassische Weinprobe, besser gesagt relativ klassisch, denn abgedroschene Trinksprüche und schlechte Witze versuchen wir zu vermeiden. Wir werden in entspannter Runde eine Auswahl von **zehn Weinen** probieren und über den neuen Weinjahrgang, über jeden einzelnen Wein und Neuigkeiten aus dem Weingut berichten. Für diesen Abend gibt es nur eine begrenzte Anzahl von 20 Sitzplätzen und wir bitten Sie daher um rechtzeitige Anmeldung bis zum 20. April. (e-mail: ursula@mueller-schwabsburg.de oder Tel: 06133-5308)

Am Sonntag den **07. Mai** ist dann von **13 bis 17 Uhr** offenen Verkostung. Kommen Sie vorbei und testen Sie das aktuelle Sortiment nach Herzenslust. Wir stehen für alle Fragen bereit und erzählen gerne das Neueste aus dem Hause Müller.

Wir freuen uns darauf, Sie an einem dieser Termine zu sehen und senden Grüße aus Schwabsburg

## **Steffen & Ursula Müller / Weingut Müller Schwabsburg Frauke Klatte / Lloyd Caffee**

Müller Schwabsburg I Hauptstr. 96 I D-55283 Nierstein I Tel.: 06133-5308 I ursula@mueller-schwabsburg.de